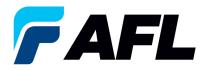

# **Export All POs to Excel for Standard Purchase Orders and Blanket Releases**

## 1. Purpose

1.1. The purpose of this procedure is to Export All POs to Excel from iSupplier portal.

### 2. Scope

2.1. This procedure applies to all Suppliers at AFL, Hyperscale North America, and Australia.

### 3. Responsibility

3.1. This document will be maintained, reviewed, and updated by the Supplier or their designee at AFL in North America.

### 4. Overview

4.1 This procedure provides steps and screenshots for how to export All POs to Excel from iSupplier portal.

#### 5. Requirements

5.1 Users must have necessary Oracle responsibilities and security assigned to them to complete the following steps.

### 6. Procedure - Export All POs to Excel from iSupplier

- 6.1 Navigate to the **AFL iSupplier Portal Full Access** responsibility.
- 6.2 Double click the **Home Page** function.

| Main Menu                                                |
|----------------------------------------------------------|
| Personalize                                              |
| <u>AFL iSupplier Portal Full Access</u> <u>Home Page</u> |

6.3 Go to the **Orders** tab and click on the **Export** button to export all POs to Excel.

|                                                                                                    |                            |       |          | Nämg   | gator 👻 📑 Eavorites 👻   | Home Logout I        | Preferences Help |
|----------------------------------------------------------------------------------------------------|----------------------------|-------|----------|--------|-------------------------|----------------------|------------------|
| Home Orders Shipments Finance Product Admin Assessments                                                                                                    |                            |       |          |        |                         |                      |                  |
| Purchase Orders   Agreements   Purchase History   Deliverables   View Requests   RFQ                                                                                                    |                            |       |          |        |                         |                      |                  |
| Purchase Orders                                                                                                    |                            |       |          |        |                         |                      |                  |
|                                                                                                    |                            |       |          |        |                         |                      | Export           |
| Views                                                                                                    |                            |       |          |        |                         |                      |                  |
| View [All Purchase Orders v] Go                                                                                                    |                            |       |          |        |                         |                      | ranced Search    |
| Select Order: Acknowledge Request Cancellation Request Changes View Change History                                                                                                    |                            |       |          |        |                         | ③ Previous 1-25      | Mext 25 >>       |
| Select PO Number Rev Operating Unit Document Type Description                                                                                                    | Order Date                 | Buyer | Currency | Amount | Status                  | Acknowledge By       | Attachments      |
| G81159 Q AFL TELE MFG Standard PO Accept/Reject button Buyer side changes on 10th Oct 2023                                                                                                    | 10-Oct-2023 14:44:13       |       | USD      | 100.00 | Supplier Change Pending | 03-Nov-2023 00:00:00 |                  |
| S81152 2 AFL TELE MFG Standard PO AFL Accept/Reject Work instructions from Buyer and Supplier.                                                                                                    | 10-Oct-2023 13:58:35       |       | USD      | 60.00  | Accepted                | 19-Oct-2023 00:00:00 |                  |
| 681158 g AFL TELE MFG Standard PO Accept/reject buttons from email test                                                                                                    | 10-Oct-2023 12:11:49       |       |          |        | Supplier Change Pending | 19-Oct-2023 00:00:00 |                  |
| the second of the second of the second of the second second secon | A. A. J. ALAR. J. B. A. A. |       |          |        | A                       |                      |                  |

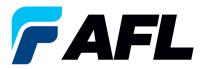

6.4 An export.tsv file will be downloaded to your local computer drive.

| $\sim$ | Today (2)  |                                                    |
|--------|------------|----------------------------------------------------|
|        | apport.tsv | Date modified: 10/10/2023 3:33 PM<br>Size: 4.26 MB |

6.5 To open the file in Excel, go to where you saved the .tsv file and rename the file to **POExcel\_isuuplier.xls**. Be sure to include the **.xls** extension.

| V Today (2)           |                                                    |
|-----------------------|----------------------------------------------------|
| POExcel_isupplier.xls | Date modified: 10/10/2023 3:33 PM<br>Size: 4.26 MB |

6.6 Double-click on the new file name to open in Excel.

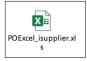

| А         | 0      |                | U                 | 5                         | r               | G     | n        |        | ,                          | K               |
|-----------|--------|----------------|-------------------|---------------------------|-----------------|-------|----------|--------|----------------------------|-----------------|
| PO Number | Rev    | Operating Unit | Document Type     |                           | Order Date      | Buyer | Currency | Amount |                            | Acknowledge By  |
|           | 681159 | 0 AFL TELE MFG | Standard PO       | Accept/Reject button Bu   |                 |       | USD      |        | 100 Supplier Change Pendin |                 |
|           | 681157 | 2 AFL TELE MFG | Standard PO       | AFL Accept/Reject Work    |                 |       | USD      |        | 60 Accepted                | 10/19/2023 0:00 |
|           | 681158 | 0 AFL TELE MFG | Standard PO       | Accept/reject buttons fr  |                 |       | USD      |        | 10 Supplier Change Pendin  |                 |
| 681032-7  |        | 1 AFL TELE MFG | Blanket Release   | Functional - Blanket Rele |                 |       | USD      |        | 2 Requires Acknowledgme    |                 |
|           | 681155 | 0 AFL TELE MFG | Standard PO       | Accpet entire order 09th  |                 |       | USD      |        | 10 Accepted                | 10/20/2023 0:00 |
|           | 681154 | 0 AFL TELE MFG | Standard PO       | Promise date defauting    | 10/9/2023 14:46 |       | USD      |        | 20 Accepted                | 10/19/2023 0:00 |
|           | 681153 | 0 AFL TELE MFG | Standard PO       | Accept /reject buttons to |                 |       | USD      |        | 10 Supplier Change Pendin  |                 |
|           | 681152 | 0 AFL TELE MFG | Standard PO       | Accept/Reject Test        | 10/6/2023 9:54  |       | USD      |        | 100 Supplier Change Pendin |                 |
| 681151-1  |        | 0 AFL TELE MFG | Blanket Release   | Blanket creationAccep     | 10/5/2023 17:17 |       | USD      |        | 1000 Accepted              | 10/5/2023 0:00  |
|           | 681151 | 0 AFL TELE MFG | Blanket Agreement | Blanket creationAccep     |                 |       | USD      |        | Accepted                   | 10/5/2023 0:00  |
|           | 681150 | 1 AFL TELE MFG | Standard PO       | PO Ack test regular with  | 10/5/2023 17:02 |       | USD      |        | 100 Accepted               | 10/12/2023 0:00 |
|           | 681149 | 0 AFL TELE MFG | Standard PO       |                           | 10/5/2023 16:54 |       | USD      |        | 100 Accepted               | 10/4/2023 0:00  |
|           | 681148 | 0 AFL TELE MFG | Standard PO       |                           | 10/5/2023 14:12 |       | USD      |        | 100 Requires Acknowledgme  | 10/4/2023 0:00  |
|           | 681147 | 0 AFL TELE MFG | Standard PO       | Promise date defauting-   | 10/4/2023 16:19 |       | USD      |        | 20 Supplier Change Pendin  | 10/5/2023 0:00  |
|           | 681146 | 0 AFL TELE MFG | Standard PO       | Promise date defauting-   | 10/3/2023 17:00 |       | USD      |        | 20 Accepted                | 10/19/2023 0:00 |
|           | 681145 | 0 AFL TELE MFG | Standard PO       | Promise date defauting-   |                 |       | USD      |        | 20 Supplier Change Pendin  |                 |
|           | 681144 | 1 AFL TELE MFG | Standard PO       | Promise date defauting-   | 10/2/2023 13:07 |       | USD      |        | 20 Requires Acknowledgme   | 10/4/2023 0:00  |
|           | 681143 | 2 AFL TELE MFG | Standard PO       | Promise date defauting-   |                 |       | USD      |        | 20 Accepted                | 9/29/2023 0:00  |
|           | 681142 | 1 AFL TELE MFG | Standard PO       | Promise date defauting-   | 9/29/2023 14:42 |       | USD      |        | 20 Accepted                | 10/4/2023 0:00  |
|           | 681141 | 0 AFL TELE MFG | Standard PO       | Promise date defauting-   |                 |       | USD      |        | 20 Accepted                | 10/2/2023 0:00  |
|           | 681140 | 0 AFL TELE MFG | Standard PO       | Promise date defauting-   | 9/29/2023 14:31 |       | USD      |        | 20 Open                    |                 |
| 681138-1  |        | 1 AFL TELE MFG | Blanket Release   | Blanket creation          | 9/28/2023 10:50 |       | USD      |        | 800 Open                   |                 |
|           | 681138 | 0 AFL TELE MFG | Blanket Agreement | Blanket creation          | 9/27/2023 10:48 |       | USD      |        | Accepted                   | 10/6/2023 0:00  |
|           | 681137 | 0 AFL TELE MFG | Standard PO       | Promise date defauting    | 9/27/2023 10:21 |       | USD      |        | 20 Open                    |                 |
|           | 681136 | 1 AFL TELE MFG | Standard PO       | Promise date defauting    | 9/27/2023 10:13 |       | USD      |        | 20 Open                    |                 |
|           | 681135 | 0 AFL TELE MFG | Standard PO       | Promise date defauting    | 9/27/2023 9:46  |       | USD      |        | 20 Accepted                | 9/27/2023 0:00  |
|           | 681134 | 0 AFL TELE MFG | Standard PO       | Ack test                  | 9/26/2023 12:11 |       | USD      |        | 10 Supplier Change Pendin  | 9/26/2023 0:00  |
|           | 681116 | 2 AFL TELE MFG | Standard PO       | Ack test                  | 9/26/2023 12:00 |       | USD      |        | 10 Requires Acknowledgme   | 9/15/2023 0:00  |